# **CALCONDEMANDSTAT**

## Akcia CALCONDEMANDSTAT

**Funkcia** Prepoet (výpoet) hodnôt:

- archívneho štatistického objektu
	- archívneho vypoítaného objektu

## **Deklarácia**

CALCONDEMANDSTAT archIdent, timeFromIdent\_TmA, timeToIdent\_TmA, bCalcDepend [, statusIdent\_Int]

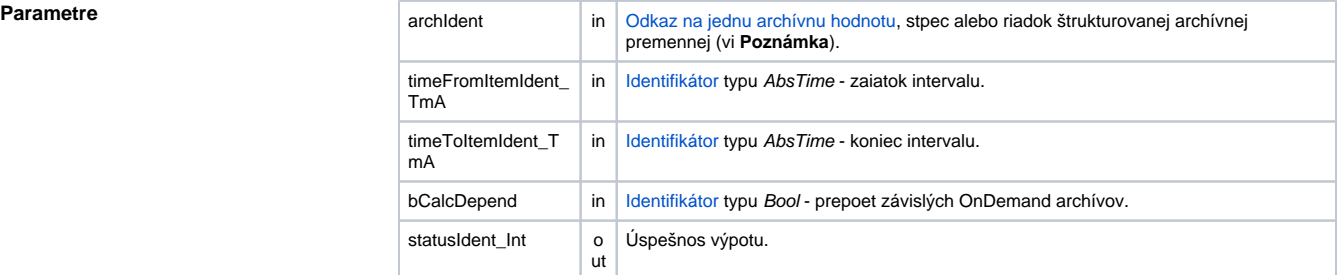

**Popis** Akcia požiada proces [D2000 Archiv](https://doc.ipesoft.com/pages/viewpage.action?pageId=17273490) o vykonanie výpotu štatistických hodnôt pre jeden archívny objekt (ar chIdent) alebo pre archívny objekt (archIdent) a všetky archívne objekty od neho závislé (v závislosti na hodnote parametra bCalcDepend).

> V prvom prípade je hodnota parametra bCalcDepend = @FALSE Proces archivácie vykoná prepoet len pre zadaný archívny objekt (archIdent).

> V druhom prípade je hodnota parametra bCalcDepend = @TRUE. Proces **D2000 Archiv** vykoná prepoet pre daný objekt (archIdent) a pre všetky archívne objekty, ktoré sú priamo alebo nepriamo zavislé od daného archívneho objektu.

> Všetky výpoty sú realizované pre asový interval daný parametrami timeFromIdent\_TmA a timeToIdent\_T mA.

Ak je zadaný nepovinný parameter statusIdent\_Int, akcia bude ukonená až po ukonení všetkých potrebných výpotov na strane procesu archivácie.

Návratový kód statusIdent\_Int môže nadobúda jednu z nasledujúcich hodnôt:

- \_ERR\_TRANS\_ABORT
- \_ERR\_TRANS\_ERROR
- \_ERR\_TRANS\_IGNORED  $\bullet$
- $\bullet$ \_ERR\_NO\_ERROR

Poznámka **Poznámka** Parameter archIdent môže obsahova aj odkaz na as (riadok alebo stpec) alebo na celý štruktúrovaný archívny objekt. Príklad:

- H.ColArchiv odkaz na celý štruktúrovaný archívny objekt
- H.ColArchiv[2] odkaz na všetky hodnoty štruktúrovaného archívneho objektu v riadku 2
- · H.ColArchiv^ColName odkaz na všetky hodnoty štruktúrovaného archívneho objektu v stpci Co lName

**Príklad**

```
 TIME _bt
TIME _et
INT _retCode
_bt := %StrToTime("00:00:00 16-10-2003")
_et := %StrToTime("00:00:00 17-10-2003")
CALCONDEMANDSTAT H.Primary, _bt, _et, @FALSE, _retCode
IF _retCode = _ERR_NO_ERROR THEN
; výpoet prebehol
ELSE
 ; nastala nejaká chyba
ENDIF
```
**Súvisiace stránky:**

[Akcie v skriptoch](https://doc.ipesoft.com/display/D2DOCV12SK/Akcie+v+skripte)